## VID API for R1 Amsterdam Release

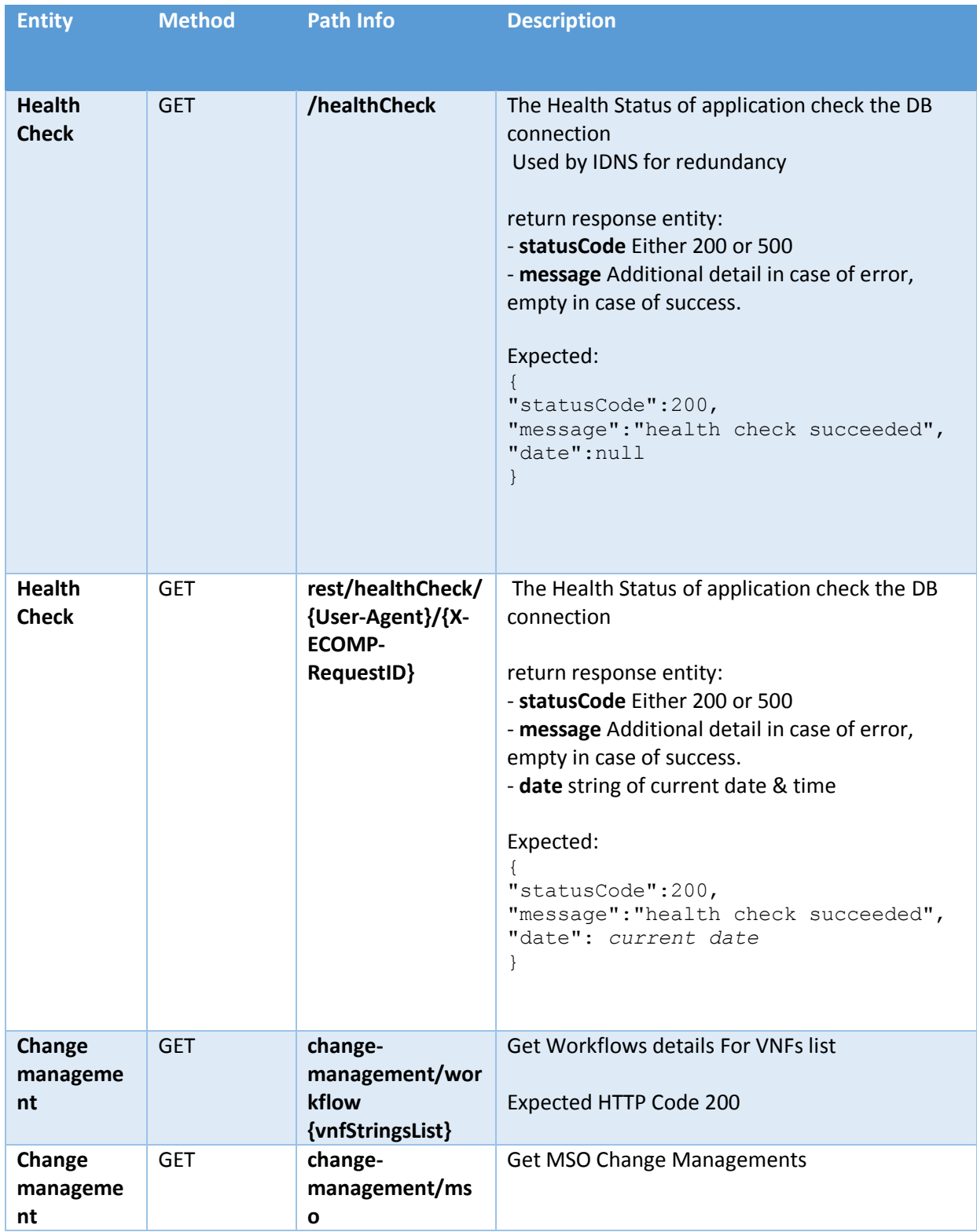

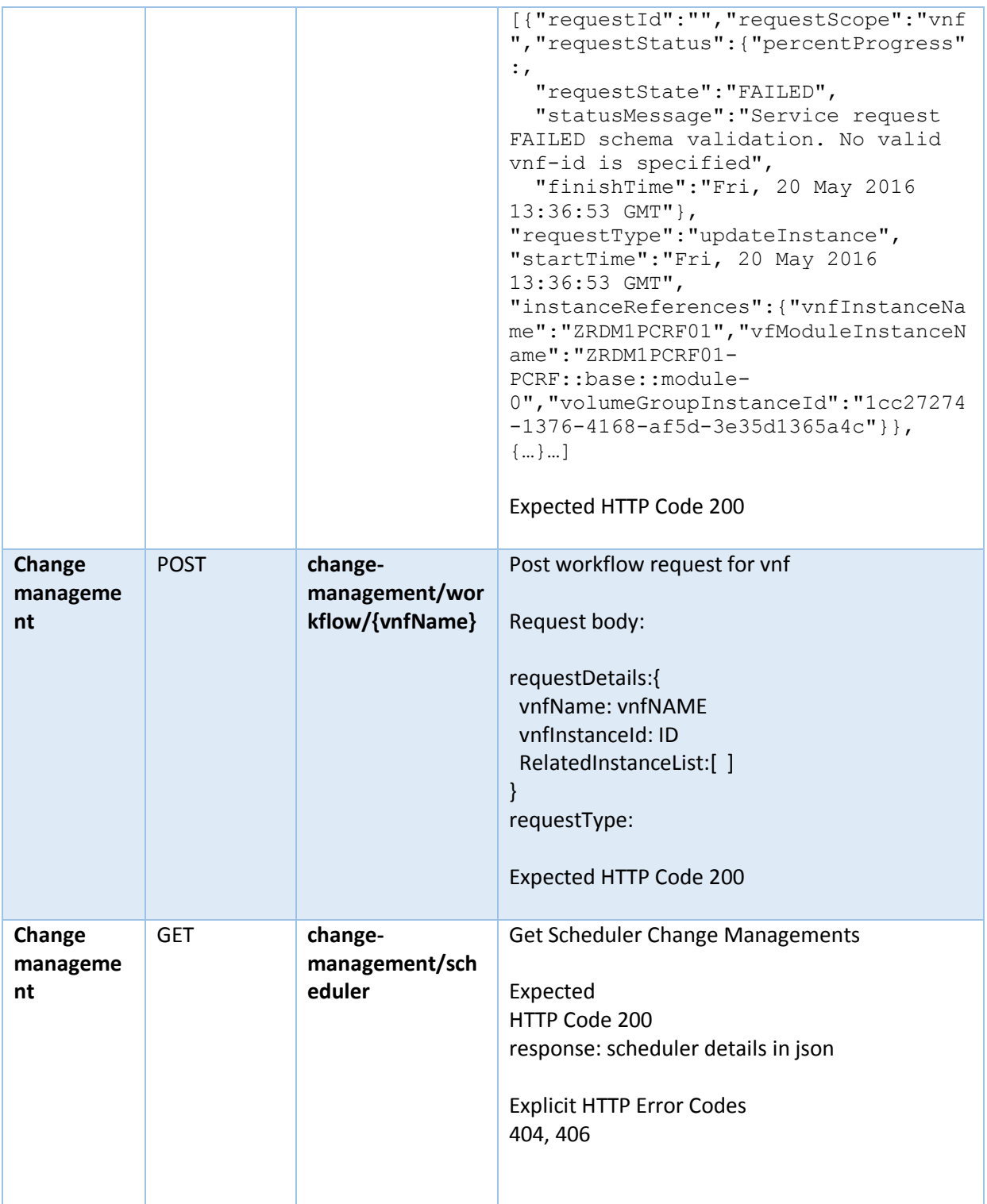